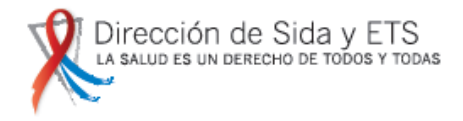

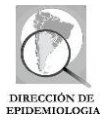

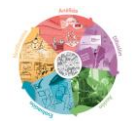

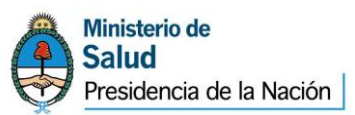

# **ITS**

NORMATIVA Y TUTORIAL PARA LA NOTIFICACIÓN DE LAS INFECCIONES DE TRANSMISIÓN SEXUAL EN EL SISTEMA NACIONAL DE VIGILANCIA POR LABORATORIOS (SIVILA-SNVS)

Septiembre de 2014

*Dependencias del Ministerio de Salud de la Nación participantes en la presente actualización:*

*Dirección Nacional de SIDA, ETS y Hepatitis.*

Área de Estudios y Monitoreo Área de Transmisión Vertical

*Dirección de Epidemiología: Área de vigilancia* Área de Vigilancia de la Salud

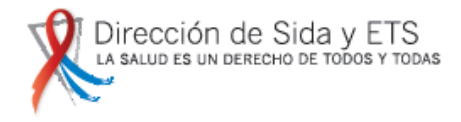

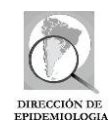

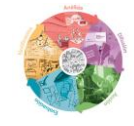

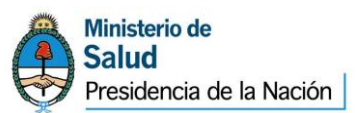

# Tabla de contenido

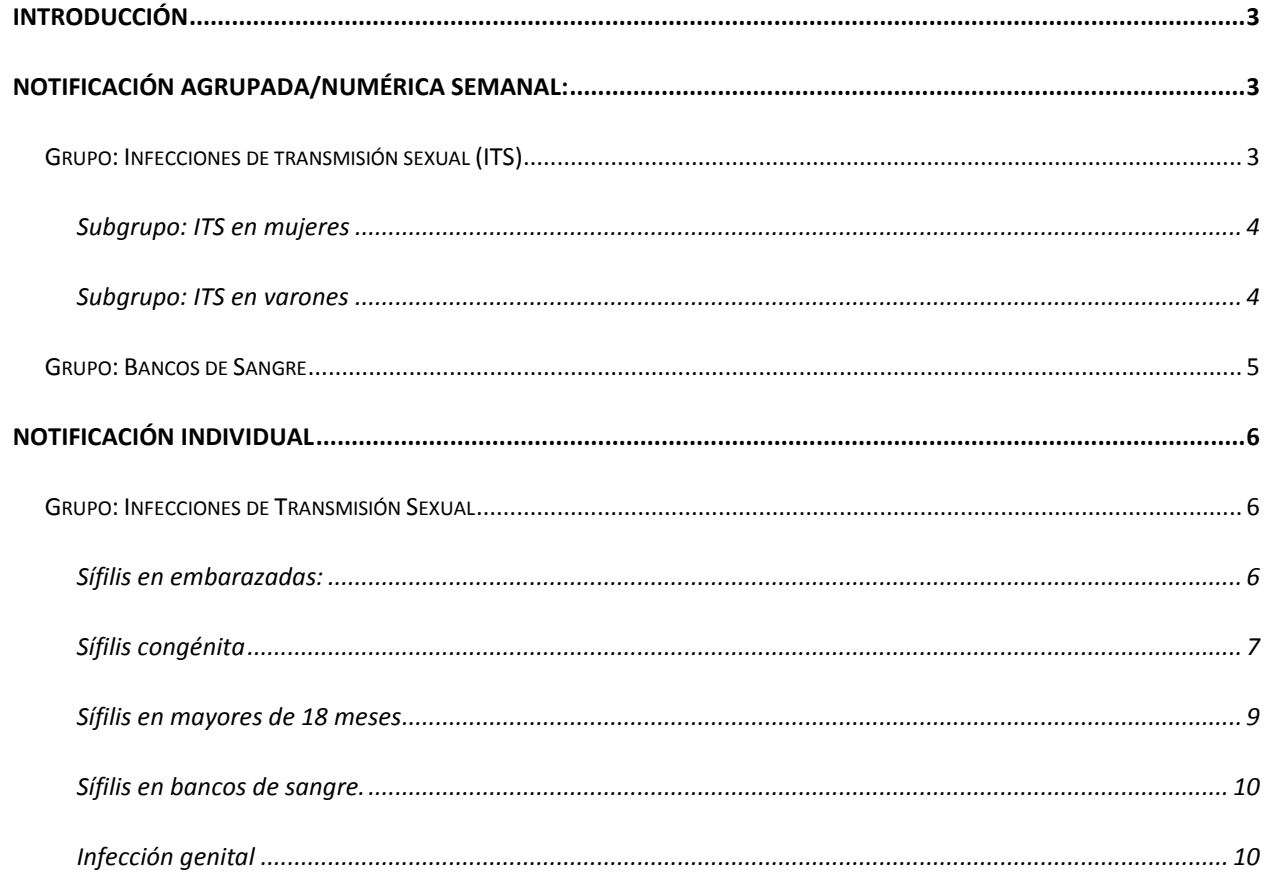

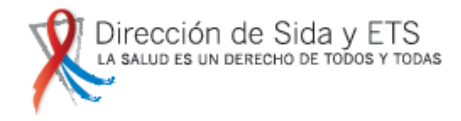

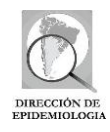

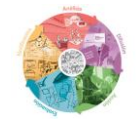

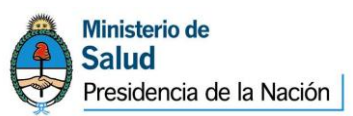

# <span id="page-2-0"></span>**Introducción**

La vigilancia por laboratorio de las Infecciones de transmisión sexual se realiza en dos modalidades: agrupada/numérica semanal y fichas nominales/individuales de seguimiento de los casos.

# <span id="page-2-1"></span>**Notificación agrupada/numérica semanal:**

Se vigilan bajo esta modalidad las infecciones de transmisiones sexuales estudiadas y positivas de manera diferencial en:

- Embarazadas
- Infecciones de Transmisión Sexual
- Bancos de Sangre

Las infecciones de transmisión sexual que se estudian y detectan a través de los controles de embarazo, deben ser notificadas en la modalidad agrupada en el grupo de eventos **"Embarazadas"**, de acuerdo a la normativa especificada en el tutorial correspondiente.

Las ITS detectadas a través del screening de donantes de sangre en bancos de sangre, deben ser notificadas en la modalidad agrupada en el grupo de eventos **"Bancos de Sangre"**. El resto de los casos que no se incluyan en ninguno de estos dos grupos, deberán notificarse en la modalidad agrupada en el grupo de eventos **"Infecciones de Transmisión Sexual".**

## <span id="page-2-2"></span>**Grupo: Infecciones de transmisión sexual (ITS)**

A partir de la implementación de la nueva Guía de Vigilancia de las ITS del Ministerio de Salud de la Nación en septiembre de 2014, la vigilancia agrupada/numérica semanal de Infecciones de transmisión sexual diferencia entre estudios realizados en mujeres y varones.

En función de ello, la configuración del grupo Infecciones de Transmisión Sexual se subdivide en "ITS en Mujeres" e "ITS en Varones".

## **Periodicidad modalidad de registro de la información:**

La información deberá cargarse con una frecuencia semanal o al menos cada 4 semanas epidemiológicas (en las semanas 4, 8, 12, 16, 20, 24, 28, 32, 36, 40, 44, 48 y 52), en cuyo caso, las semanas intermedias deberán ser grabadas en cero.

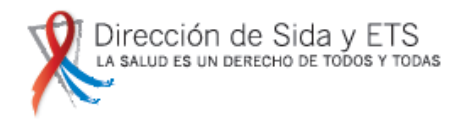

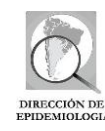

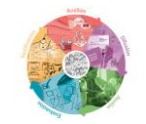

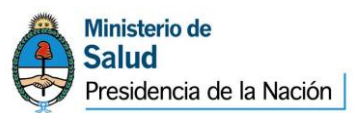

## **Modalidad de registro de la información**

## <span id="page-3-0"></span>**Subgrupo: ITS en mujeres**

En este subgrupo se notificarán todos los casos estudiados para la identificación de Infecciones de Transmisión Sexual bajo vigilancia de mujeres NO EMBARAZADAS ni DONANTES de SANGRE.

Cada vez que se realice la notificación deberá seleccionarse en "SIVILA Notificación Agrupada" el Grupo de Eventos "Infecciones de Transmisión sexual", subgrupo "ITS en mujeres" y la semana epidemiológica que se está notificando. Hacer click en "Ver" para refrescar la página. Aparecerán entonces todos los eventos a vigilar en el grupo y subgrupo correspondiente. La información se registrará de la siguiente manera:

En la columna de **Totales** deberá consignarse la cantidad de **mujeres estudiadas** para el evento/agente (y técnica para el caso de sífilis) a las que se hace referencia en la semana epidemiológica (SE) correspondiente según grupo de edad; y en la columna de **Positivos** deberán consignarse el número de **mujeres con resultados positivos** para el evento/agente (y técnica para el caso de sífilis) en los siguientes eventos:

- Sífilis (diagnóstico) por pruebas Treponémicas (caso confirmado)
- Sífilis (diagnóstico**<sup>1</sup>** ) por pruebas NO Treponémicas (caso probable)
- VIH pruebas de tamizaje en población general (caso probable)
- VIH test rápidos en población general (caso probable)
- VIH pruebas de tamizaje en población privada de la libertad

1

- Infección**<sup>2</sup>** por *Neisseria gonorrhoeae*
- Infección**<sup>3</sup>** por *Chlamydia trachomatis*
- Infección *Mycoplasma genitalium*
- Infección *Ureaplasma spp*
- Infección *Mycoplama hominis*
- Infección *Trichomonas vaginalis*

#### <span id="page-3-1"></span>**Subgrupo: ITS en varones**

En este grupo se notificarán todos los casos estudiados para la identificación de Infecciones de Transmisión Sexual bajo vigilancia en varones (sexo biológico), que no hayan sido detectados en el screening de BANCOS de SANGRE.

<sup>1</sup> Sólo deberán consignarse en este evento los estudios realizados para el diagnóstico de Sífilis y NO los controles de tratamiento en pacientes previamente diagnosticadas.

<sup>2</sup> Deben consignarse los casos estudiados en muestras de exudado cervical, rectal, glándulas anexas y aislamientos obtenidos de otras localizaciones (ejemplo, faríngea).

<sup>3</sup> Deben consignarse los casos estudiados en muestras de exudado cervical, rectal, glándulas anexas y aislamientos obtenidos de otras localizaciones (ejemplo, faríngea).

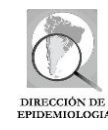

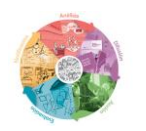

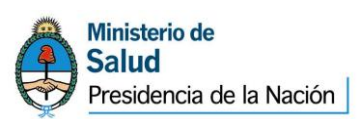

Cada vez que se realice la notificación deberá seleccionarse en "SIVILA Notificación Agrupada" el Grupo de Eventos "Infecciones de Transmisión sexual", subgrupo "ITS en varones" y la semana epidemiológica que se está notificando. Hacer click en "Ver" para refrescar la página. Aparecerán entonces todos los eventos a vigilar en el grupo y subgrupo correspondiente. La información se registrará de la siguiente manera:

En la columna de **Totales** deberá consignarse la cantidad de **varones estudiados** para el evento/agente (y técnica para el caso de sífilis) a las que se hace referencia en la semana epidemiológica (SE) correspondiente según grupo de edad; y en la columna de **Positivos** deberán consignarse el número de **varones con resultados positivos** para el evento/agente (y técnica para el caso de sífilis) en los siguientes eventos:

- Sífilis (diagnóstico) por pruebas Treponémicas (caso confirmado)
- Sífilis (diagnóstico**<sup>4</sup>** ) por pruebas NO Treponémicas (caso probable)
- VIH pruebas de tamizaje en población general (caso probable)
- VIH test rápidos en población general (caso probable)
- VIH pruebas de tamizaje en población privada de la libertad
- Infección**<sup>5</sup>** por *Neisseria gonorrhoeae*
- Infección**<sup>6</sup>** por *Chlamydia trachomatis*
- Infección *Mycoplasma genitalium*
- Infección *Ureaplasma spp*
- Infección *Mycoplama hominis*
- Infección *Trichomonas vaginalis*

## <span id="page-4-0"></span>**Grupo: Bancos de Sangre**

## **Periodicidad modalidad de registro de la información:**

1

La información podrá cargarse con una frecuencia semanal o al menos cada 4 semanas epidemiológicas (en las semanas 4, 8, 12, 16, 20, 24, 28, 32, 36, 40, 44, 48 y 52), en cuyo caso, las semanas intermedias deberán ser grabadas en cero.

En la columna de **Totales** deberá consignarse la cantidad de **donantes estudiados** para el evento y técnica a las que se hace referencia en la semana epidemiológica (SE) correspondiente según grupo de edad; y en la columna de **Positivos** deberán consignarse el número de **donantes positivos** para el evento

<sup>4</sup>Sólo deberán consignarse en este evento los estudios realizados para el diagnóstico de Sífilis y NO los controles de tratamiento en pacientes previamente diagnosticadas.

<sup>5</sup> Deben consignarse los casos estudiados en muestras de exudado cervical, rectal, glándulas anexas y aislamientos obtenidos de otras localizaciones (ejemplo, faríngea).

<sup>6</sup> Deben consignarse los casos estudiados en muestras de exudado cervical, rectal, glándulas anexas y aislamientos obtenidos de otras localizaciones (ejemplo, faríngea).

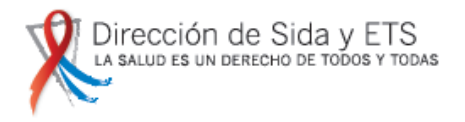

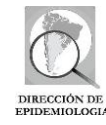

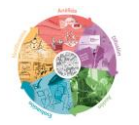

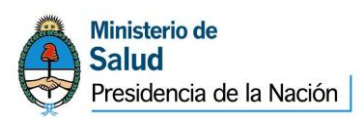

y técnica correspondiente (sólo se detallan los eventos vinculados a ITS dentro del screening de BANCOS de SANGRE):

- 1. **Sífilis por pruebas Treponémicas** (caso confirmado)
- 2. **Sífilis por pruebas NO Treponémicas** (caso probable)
- <span id="page-5-0"></span>3. **VIH pruebas de tamizaje (caso probable)**

# **Notificación individual**

## <span id="page-5-1"></span>**Grupo: Infecciones de Transmisión Sexual**

## <span id="page-5-2"></span>**Sífilis en embarazadas:**

**Notificación Individual:**

Se abrirá una ficha individual/nominal durante la semana epidemiológica en la que se detecte la primera reactividad o positividad (tanto de técnicas de tamizaje como confirmatorias) a través del Evento **SÍFILIS en EMBARAZADAS (Diagnóstico).**

Deberán consignarse los siguientes datos:

En el apartado de Datos del Paciente:

- Apellido y Nombre
- DNI
- Domicilio
- Teléfono
- Edad
- $\bullet$

En el apartado de comentarios de la sección "Antecedentes Epidemiológicos" se deberá consignar la edad gestacional, en caso en que se conozca.

En el apartado de Lugar de Toma de muestra:

Establecimiento donde se asistió

Para cada muestra que se procese a partir de la primera de un determinado caso, se abrirá un **"Nuevo Estudio"** en la plantilla de la Ficha Individual del SIVILA previamente registrada. Esto es a fin de permitir la identificación de cada una de las pruebas realizadas y sus resultados correspondientes en cada una de las instancias del algoritmo diagnóstico. Las derivaciones o sucesivos estudios de diagnóstico dentro del mismo laboratorio quedarán así registrados como un historial de estudios dentro del mismo caso.

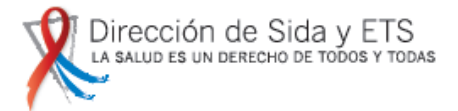

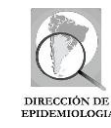

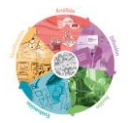

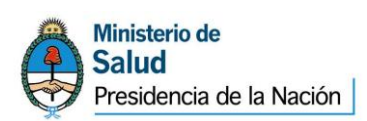

Si en una embarazada ya notificada se diagnostica sífilis en una nueva gestación deberá abrirse un NUEVO ESTUDIO en la misma Ficha Individual del SIVILA y consignar en comentarios de los resultados que se trata de un nuevo embarazo (por lo tanto de un nuevo caso de sífilis en embarazadas)<sup>7</sup>.

Según las pruebas realizadas y resultados obtenidos deberán consignarse las siguientes interpretaciones de resultados:

- a. En el caso de obtenerse un resultado Reactivo para estudios realizados por las siguientes pruebas: **USR, VDRL y RPR deberá** consignarse como Resultado de Laboratorio. "**SIFILIS PROBABLE**".
- b. En el caso de obtenerse un resultado Reactivo para estudios realizados por las siguientes pruebas: **TP-PA, ELISA , FTA-Abs, TPHA o Métodos Rápidos** deberá consignarse como Resultado de Laboratorio "**SIFILIS CONFIRMADA (serología treponémica reactiva)**"
- *c.* En el caso de obtenerse un resultado Positivo para estudios realizados por las siguientes pruebas: **PCR y Fondo Oscuro d**eberá consignarse como Resultado de Laboratorio "**SIFILIS CONFIRMADA** *Treponema pallidum"*

En el caso de que a nivel local o provincial se defina registrar además los controles serológicos de tratamiento, para cada control se abrirá un NUEVO ESTUDIO al evento **SIFILIS (control de tratamiento).** Se consignarán las pruebas realizadas y la interpretación de los resultados. Las opciones son:

- $\bullet$  Descenso de título $^8$ ,
- Negativización<sup>9</sup>,
- $\bullet$  Título constante<sup>10</sup>,
- Ascenso de título<sup>11</sup>

## <span id="page-6-0"></span>**Sífilis congénita**

Deberá notificarse en ficha Individual/Nominal a todo niño menor de 18 meses estudiado para sífilis por el laboratorio, a través del evento Sífilis Congénita del Grupo Infecciones de Transmisión Sexual.

Deberán consignarse los siguientes datos de identificación:

 $\overline{a}$ 

En Identificador: Apellido y Nombre del niño (si se tratara de un Recién nacido en el que aún no se cuente con nombre y DNI se consignará RN y el apellido materno).

<sup>7</sup> Si el laboratorio conociera el dato del trimestre del embarazo en que se realizó el control, deberá consignarse en Comentario de los datos epidemiológicos del caso.

<sup>8</sup> Se considera descenso cuando se observa disminución de 4 veces el titulo de la PNT (ej: 8 dils a 2 dils)

<sup>9</sup> Implica resultado de la PNT = No Reactiva (NR)

<sup>10</sup> Se considera al resultado de la PNT que da igual o ± 1 título con respecto al título de referencia anterior (ej: referencia anterior: 8 dils; control serológico: 8, 4 o 16 dils)

<sup>11</sup> Se considera ascenso cuando se observa aumento de 4 veces el titulo de la PNT (ej: 8 dils a 32 dils)

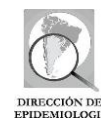

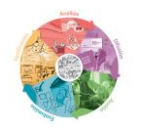

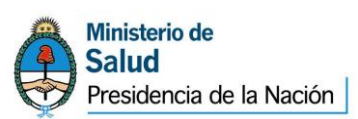

- En Identificador 2: Apellido, nombre y DNI de la madre
- DNI del Niño en el campo correspondiente a Documento (si lo tuviera; en caso de no poseer aún DNI se consignará el DNI materno).
- Domicilio: incluyendo departamento, localidad y dirección.
- Teléfono.
- Fecha de nacimiento (o edad, si no se tuviera la fecha exacta de nacimiento).

En el apartado de Lugar de Toma de muestra:

- Establecimiento donde se asistió

Para cada muestra que se procese a partir de la primera de un determinado caso, se abrirá un "Nuevo Estudio" en la plantilla de la Ficha Individual del SIVILA previamente registrada. Esto es a fin de permitir la identificación de cada una de las pruebas realizadas y sus resultados correspondientes en cada una de las instancias del algoritmo diagnóstico. Las derivaciones o sucesivos estudios dentro del mismo laboratorio (primera, segunda muestra) quedarán así registrados como un historial de estudios dentro del mismo caso.

Según las pruebas realizadas y resultados obtenidos deberán consignarse las siguientes interpretaciones de resultados:

- a. En el caso de obtenerse un resultado Positivo para estudios realizados por las siguientes pruebas: PCR, Fondo Oscuro, deberá consignarse como Resultado de Laboratorio **"SIFILIS CONGENITA CONFIRMADA,** *Treponema pallidum***"**
- b. En el caso de obtenerse un resultado Reactivo para estudios realizados por las siguientes pruebas: USR, VDRL, RPR, deberá consignarse como Resultado de Laboratorio. "**Caso sospechoso – resultado No conclusivo**"
- c. En el caso de obtenerse un resultado No reactivo en la muestra del niño y haberse comprobado resultados reactivos en la madre para estudios realizados por las siguientes pruebas: USR, VDRL, RPR, deberá consignarse como Interpretación de resultado. "**Caso expuesto – resultado No conclusivo**" 12
- d. En el caso de obtenerse un resultado Reactivo para la siguiente prueba: VDRL en Líquido Cefalorraquídeo (LCR) deberá consignarse como Resultado de Laboratorio "**NEUROSIFILIS**"
- e. En el caso de resultados reactivos para estudios realizados mediante las siguientes pruebas **después de los 18 meses de vida: TP-PA, EIA, FTA-Abs, TPHA, Métodos Rápidos,** deberá consignarse como Resultado de Laboratorio "**SIFILIS CONGENITA CONFIRMADA POR SEROLOGIA**".
- f. En el caso de obtener resultados negativos con pruebas treponémicas después de los 18 meses deberá consignarse como Interpretación de Resultados **"CASO DESCARTADO"**

 $\overline{a}$ 

<sup>12</sup> Recordar que se debe solicitar siempre el par serológico madre-niño para poder analizar al mismo tiempo la diferencia de títulos de las PNT entre la madre y el niño

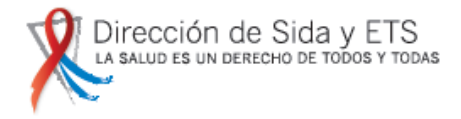

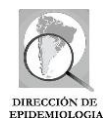

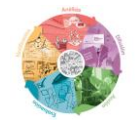

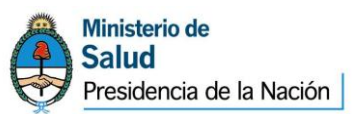

## <span id="page-8-0"></span>**Sífilis en mayores de 18 meses**

#### **Notificación Individual:**

La notificación nominal de casos estudiados para sífilis en varones y mujeres está reservada para: sitios o unidades centinela, laboratorios definidos a través de la Red nacional de laboratorios de ITS para esta modalidad, laboratorios definidos por la red provincial, niveles locales con capacidad y definición de un sistema de vigilancia detallada de las ITS. NO CONSTITUYE UNA MODALIDAD OBLIGATORIA DE NIVEL NACIONAL.

En esos casos se abrirá una ficha individual/nominal durante la semana epidemiológica en la que se detecte la primera prueba reactiva a través del Evento **SÍFILIS (mayor de 18 meses):**

Deberán consignarse los siguientes datos:

- Apellido y Nombre
- DNI
- Sexo
- Edad
- DEPARTAMENTO Y LOCALIDAD DE RESIDENCIA
- **Teléfono**

Según las pruebas realizadas y resultados obtenidos deberán consignarse las siguientes interpretaciones de resultados:

a. En el caso de obtenerse un resultado Reactivo para estudios realizados por las siguientes pruebas: **USR, VDRL y RPR deberá** consignarse como Resultado de Laboratorio. "**Sífilis probable**".

b. En el caso de obtenerse un resultado Reactivo para estudios realizados por las siguientes pruebas: **TP-PA, EIA, FTA-Abs, TPHA o Métodos Rápidos** deberá consignarse como Resultado de Laboratorio "**Sífilis confirmado (serología treponémica reactiva)"**

c. En el caso de obtenerse un resultado Positivo para estudios realizados por las siguientes pruebas: **PCR y Fondo Oscuro d**eberá consignarse como Resultado de Laboratorio "**Sífilis confirmado**  *Treponema pallidum"*

En el caso que a nivel local o provincial se defina registrar además los controles serológicos de tratamiento, para cada control se abrirá un NUEVO ESTUDIO al evento SIFILIS (control de tratamiento). Se consignarán las pruebas realizadas y la interpretación de los resultados (las opciones son:

 $\bullet$  Descenso de título<sup>13</sup>,

**.** 

<sup>&</sup>lt;sup>13</sup> Se considera descenso cuando se observa disminución de 4 veces el título de la PNT (ej: 8 dils a 2 dils)

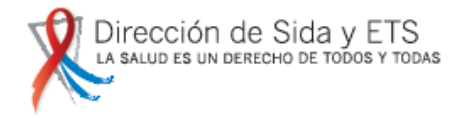

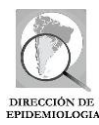

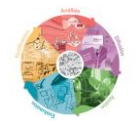

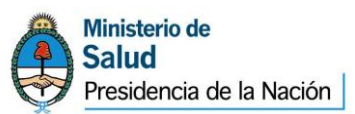

- Negativización<sup>14</sup>,
- $\bullet$  Título constante<sup>15</sup>,
- Ascenso de título<sup>16</sup>

### <span id="page-9-0"></span>**Sífilis en bancos de sangre.**

#### **Notificación Individual:**

De acuerdo a lo que cada jurisdicción defina, se abrirá una ficha individual durante la semana epidemiológica en la que se detecte la primera prueba reactiva en un donante de sangre a través del Evento **SÍFILIS** y será derivado al servicio asistencial de referencia para completar el diagnóstico.

Deberán consignarse los siguientes datos:

- Apellido y Nombre
- DNI
- Lugar de residencia: consignando Provincia, departamento, localidad y dirección.
- Teléfono
- Fecha de nacimiento o edad.
- En antecedentes epidemiológicos se tildará la variable: donante de sangre

Según las pruebas realizadas y resultados obtenidos deberán consignarse las siguientes interpretaciones de resultados:

a- En el caso de obtenerse un resultado Reactivo para estudios realizados por las siguientes pruebas: **USR, VDRL y RPR** deberá consignarse como Resultado de Laboratorio. "**Sífilis probable**".

b- En el caso de obtenerse un resultado Reactivo para estudios realizados por las siguientes pruebas: **TP-PA, EIA, FTA-Abs, TPHA o Métodos Rápidos** deberá consignarse como Resultado de Laboratorio "**Sífilis confirmado (serología treponémicas reactiva)**"

#### <span id="page-9-1"></span>**Infección genital**

#### **Notificación Individual:**

La notificación nominal de casos estudiados de infección genital reservada para: sitios o unidades centinela, laboratorios definidos a través de la Red nacional de laboratorios de ITS, laboratorios definidos por la red provincial y niveles locales con capacidad y definición de un sistema de vigilancia detallada de las ITS. Este evento NO CONSTITUYE UNA MODALIDAD OBLIGATORIA DE NIVEL NACIONAL e incluye las ITS causadas por organismos como *Neisseria gonorrhoeae*, *Chlamydia trachomatis, Mycoplasma genitalium, Ureaplasma spp*, *Mycoplama hominis y Trichomonas vaginalis.*

1

<sup>14</sup> Implica resultado de la PNT = No Reactiva (NR)

<sup>&</sup>lt;sup>15</sup> Se considera al resultado de la PNT que da igual o  $\pm$  1 título con respecto al título de referencia anterior (ei: referencia anterior: 8 dils; control serológico: 8, 4 o 16 dils)

 $16$  Se considera ascenso cuando se observa aumento de 4 veces el titulo de la PNT (ej: 8 dils a 32 dils)

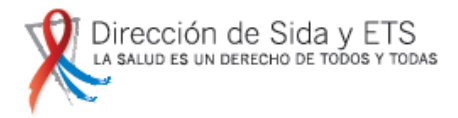

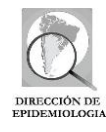

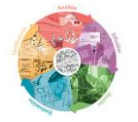

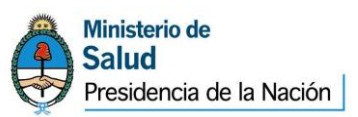

En esos casos se abrirá una ficha individual/nominal durante la semana epidemiológica en la que se detecte la primera prueba reactiva a través del Evento **Infección Genital en el Grupo de eventos, Infecciones de Transmisión Sexual.**

Deberán consignarse los siguientes datos:

- Apellido y Nombre
- DNI
- Sexo
- Edad
- DEPARTAMENTO Y LOCALIDAD DE RESIDENCIA
- Teléfono

Según las pruebas realizadas y resultados obtenidos deberán consignarse los agentes etiológicos identificados.